# *100% Preventable!*

 *9.3% Sexual Abuse<sup>1</sup>*

 *18.3% Physical Abuse<sup>1</sup> (including Shaken Baby Syndrome)*

within all religions and at all levels of education.<sup>3</sup>

*78.3% Neglect<sup>1</sup>*

Child abuse occurs at every

socioeconomic level, across

More than four children die every day as a result of child abuse. Nearly 3/4 (70.3%) of all child fatalities occur in children younger than 3 years old.<sup>1</sup>

ethnic and cultural lines,

## **CHILD ABUSE PREVENTION** Know the facts & *HELP END CHILD ABUSE TODAY!* **the abuse STOP**

A report of child abuse is made every ten seconds. Six reports occur every minute totaling **18,720 per day**.

Substance use during pregnancy may result in premature birth, miscarriage, and a variety of behavioral and cognitive problems in exposed children.<sup>6</sup>

It is estimated that between 50-60% of child fatalities due to maltreatment are not recorded as such on death certificates.<sup>2</sup>

## *Alcohol & Drug Use*

### **10-11% of all births are affected by prenatal alcohol or illicit drug exposure.**<sup>5</sup>

**Alcohol use among pregnant women 15-44 years old:**<sup>4</sup>

### *Connect with your peers! Connect with us!*

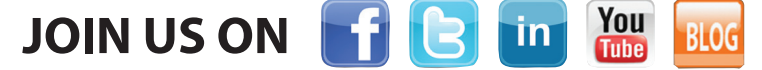

Be part of the conversation about engaging learners, technology tips, issues facing all areas of education, and much more.

*Check out the community forum at www.realityworks.com!*

**855.351.8938 | www.realityworks.com**

© 2014 Realityworks, Inc. All rights reserved. RealCare® is a registered trademark of Realityworks, Inc. Total Parenting Experience™ is a trademark of Realityworks, Inc. childabuseinfographic-AJ | 04/2014

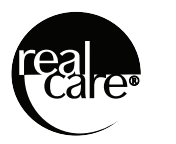

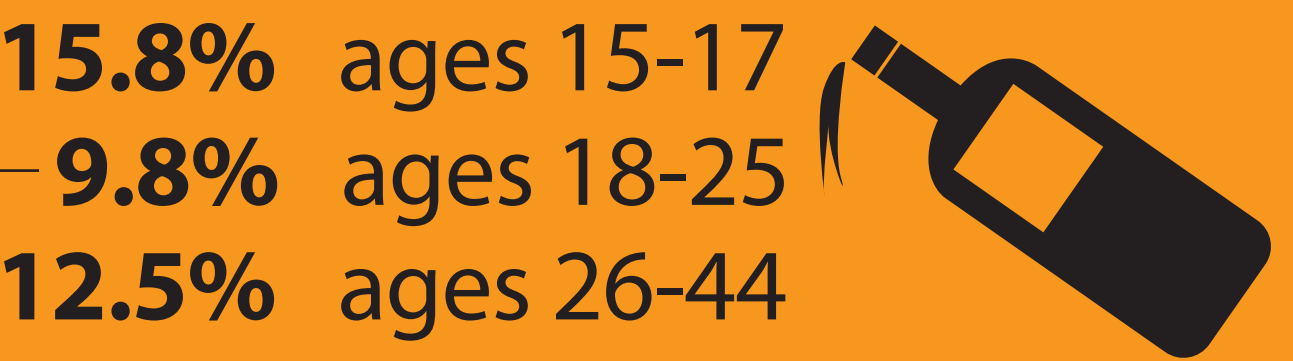

### **4 CHILDREN DIE** >

- 1. U.S. Department of Health and Human Services, Administration for Children and Families, Administration on Children, Youth and Families, Children's Bureau. (2013). Child Maltreatment 2012. Available from http://www.acf.hhs.gov/programs/cb/research-data-technology/statistics-research/child-maltreatment
- 2. U.S. Department of Health and Human Services Administration for Children and Families Administration on Children, Youth and Families Children's Bureau.Child Abuse and Neglect Fatalities 2011: Statistics and Interventions. Retrieved from http://www.childwelfare.gov/pubs/factsheets/fatality.pdf
- 3. Long Term Consequences of Child Abuse and Neglect. Child Welfare Information Gateway.Washington, D.C.: U.S. Department of Health and Human Services, 2013. Retrieved from http://www.childwelfare.gov/pubs/factsheets/long\_term\_consequences.cfm
- 4. Substance Abuse and Mental Health Services Administration, Office of Applied Studies. (September 11, 2008). The NSDUH Report - Alcohol Use among Pregnant Women and Recent Mothers: 2002 to 2007. Rockville, MD.
- 5. National Center on Substance Abuse and Child Welfare (NCSACW) Substance-Exposed Infants: State Responses to the Problem 2009
- 6. National Institute on Drug Abuse (NIDA). (2011, May). Drug abuse among pregnant women in the U.S. Retrieved from http://www.drugabuse.gov/publications/topics-in-brief/prenatal-exposure-to-drugs-abuse

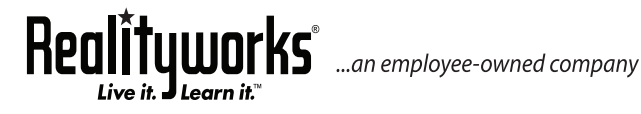

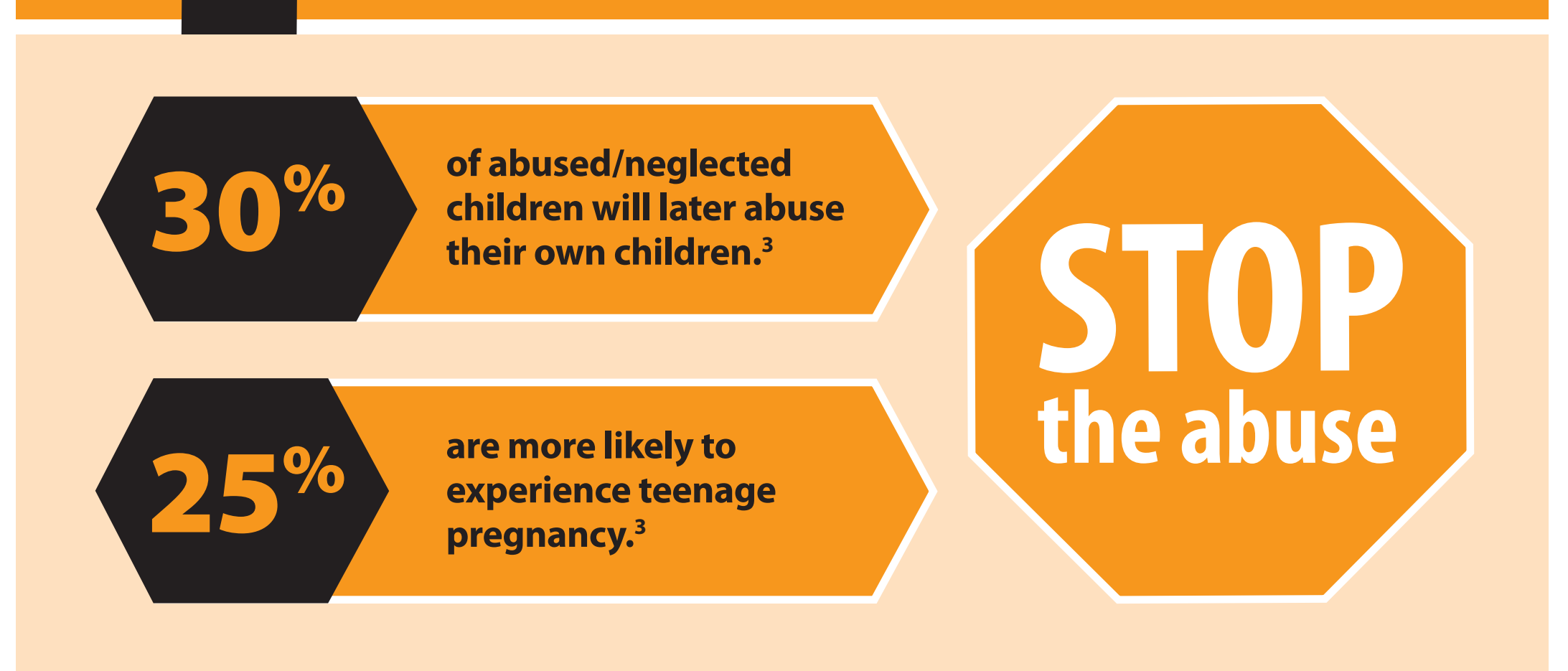

## *Sponsored by:* Realituworks Live it. <u>J Learn it</u>.

*Experiential Learning Technology*

### **STEP-BY-STEP PRINTING INSTRUCTIONS:**

All PDF documents require the use of Adobe Acrobat Reader, which can be downloaded for free at www.adobe.com/products/acrobat/readstep2.html .

- 1) Open file in Adobe Acrobat
- 2) File -> Print
- 3) Under Page Size & Handling, highlight the Poster button
	- a. Select tile scale of 100%
	- b. Select an overlap of 0.005 in
	- c. Select poster orientation of Portrait
- 4) Click the Page Setup button at the bottom of the page
	- a. Select paper size to 11 x 17
- 5) Check your Printer Properties by clicking the Properties button after the printer name to ensure
	- a. Color printing is enabled
	- b. Single-sided printing is selected
	- c. Page size is selected as 11 x 17
- 6) Click the Print button at the bottom of the page
- 7) Cut out printed poster and tape 4 printed pages together

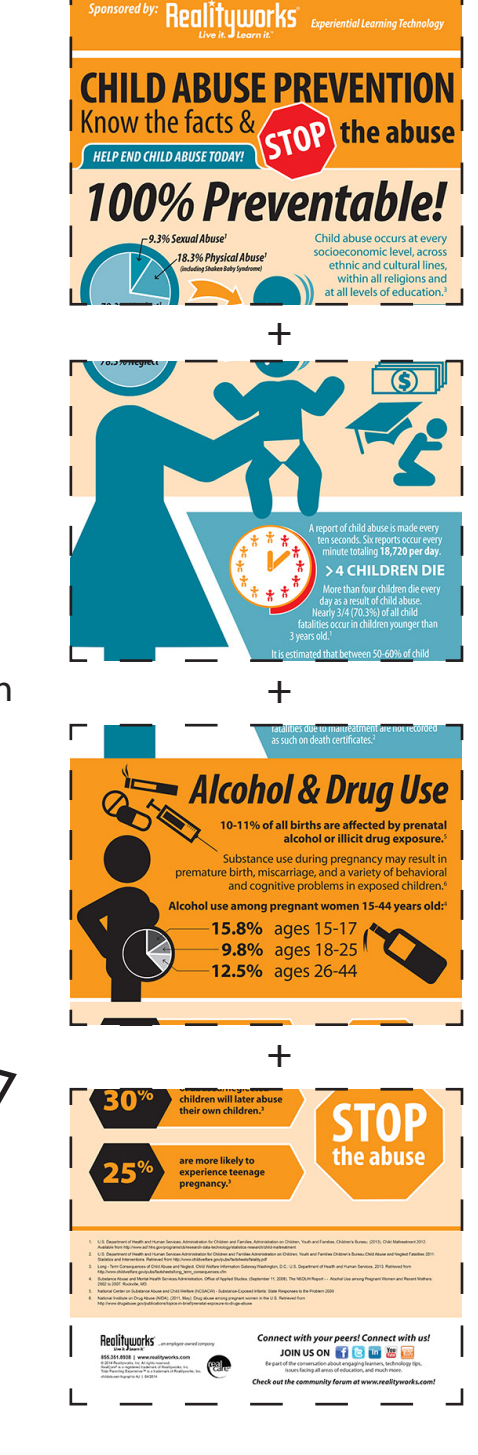

### *Connect with your peers! Connect with us!*

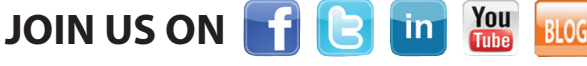

Be part of the conversation about engaging learners, technology tips, issues facing all areas of education, and much more.

*Check out the community forum at www.realityworks.com!*

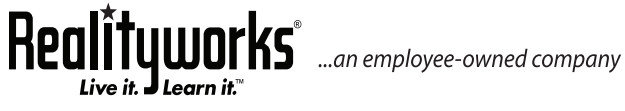

**855.351.8938 | www.realityworks.com** © 2014 Realityworks, Inc. All rights reserved. printinfographicinstructions-AJ | 05/2014